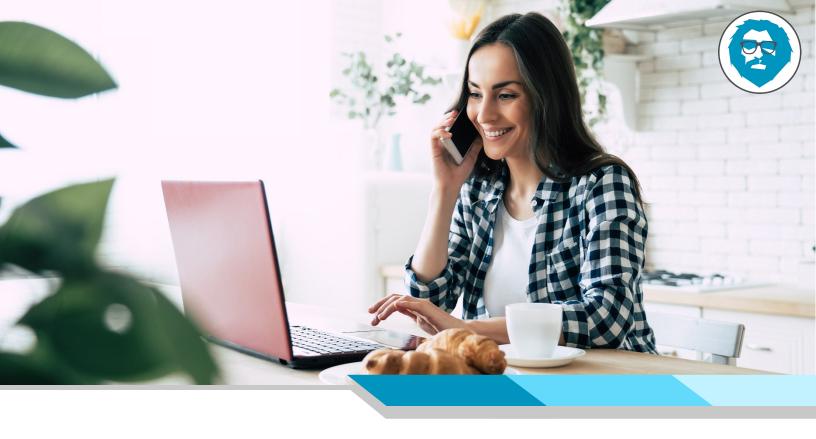

# Secure Your Home Office: 5 Free Easy Steps

Cyber criminals are successfully hacking people working from home. Don't be one of them! Here are 5 free and easy tips to secure your home office:

#### 1. Secure Accounts

## Enhance your login security.

- a. Check If You Have Been Hacked: <u>HavelBeenPwned</u>
- **b.** Set Up 2 Factor Authentication: <u>Providers & Directions</u> Phone Authenticators <u>Android</u> | <u>iPhone</u>
- **c.** Password Manager: Store, Secure, & Generate Strong Passwords

# 2. Secure Your Devices

## Identify malware before it is too late.

- a. Turn on Anti-Virus Software: Microsoft Defender
- **b.** DNS Automatically Block Websites with Malware: Quad 9
- c. Block Pop-Up Ads: AdBlock

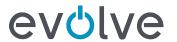

# 3. Secure Phishing Threat

Train your eye to phishing & social engineering attacks.

- a. Awareness Training Video: Google Education
- Understand COVID-19 Phishing Techniques: <u>COVID-19 Cyber Attacks</u>

#### 4. Secure Ransomware Threat

Encrypt and back up local data on your computer.

- a. Encrypt Data: Windows | Mac
- **b.** Back Up Data: Windows | Mac

#### 5. Secure Software Vulnerabilities

Update old software to patch vulnerabilities.

- a. Update Computer Software: Windows | Mac
- **b.** Update Phone Software: Android | iPhone
- c. Update Microsoft Office: Windows | Mac